11A I

stichting mathematisch centrum

IA

AFDELING INFORMATICA

IN 4/73

OCTOBER

J.C. VAN VLIET THE PROGRAMS "RELATIONS CONCERNING A CF-GRAMMAR" AND "LL(1)-CHECKER"

2e boerhaavestraat **49** amsterdam

BIBLIOTHEEK MATHEMATISCH CENTRUM **AMSTERDAM** 

**MC**  ~ *Printed at the Mathematical Centre, 49, 2e Boerhaavestraat, Amsterdam.* 

The Mathematical Centre, founded the 11-th of February 1946, *i*s a nonprofit institution aiming at the promotion of pure mathematics and its *applications. It is sponsored by the Netherlands Government through the* <code>Netherlands Organization for the Advancement of Pure Research (Z.W.O),</code> by *the Municipality 0*6 Ams*terdam, by the University 06 Amsterdam, by the Free University at Amsterdam, and by industries.* 

ACM - Computing Reviews - category: 5,23

# Abstract

In a previous report by Grune a.o. [1] the practical use of two algorithms is illustrated. The first algorithm determines which relations, such as "contains" or "may follow", may hold between the terminal productions of notions and/or symbols of a given context-free grammar, the second one verifies the LL(1)-ness of context-free grammars. In this report the ALGOL 60 programs that perform the corresponding calculations are given, together with some small examples.

 $\label{eq:2.1} \frac{1}{\sqrt{2}}\int_{\mathbb{R}^3}\frac{1}{\sqrt{2}}\left(\frac{1}{\sqrt{2}}\right)^2\frac{1}{\sqrt{2}}\left(\frac{1}{\sqrt{2}}\right)^2\frac{1}{\sqrt{2}}\left(\frac{1}{\sqrt{2}}\right)^2\frac{1}{\sqrt{2}}\left(\frac{1}{\sqrt{2}}\right)^2.$ 

# **Contents**

 $\label{eq:2.1} \frac{1}{2} \int_{\mathbb{R}^3} \frac{1}{\sqrt{2}} \, \frac{1}{\sqrt{2}} \,$ 

 $\sim$ 

 $\bar{\mathbf{e}}$ 

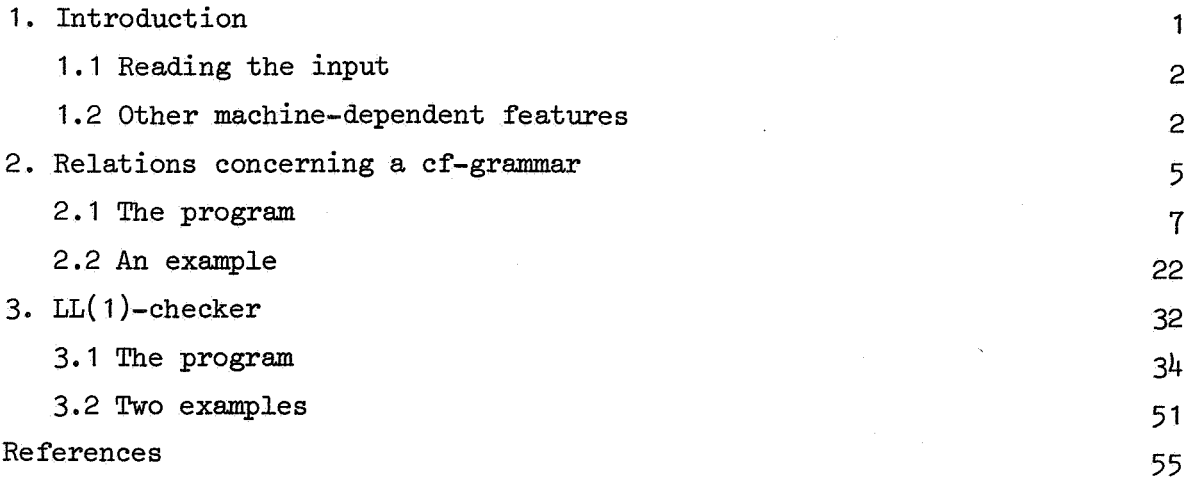

 $\mathcal{L}_{\mathcal{L}}$ 

 $\mathcal{L}$ 

 $\bar{z}$ 

 $\sim$ 

 $\label{eq:2.1} \frac{1}{\sqrt{2\pi}}\int_{0}^{\infty}\frac{1}{\sqrt{2\pi}}\left(\frac{1}{\sqrt{2\pi}}\right)^{2\alpha} \frac{1}{\sqrt{2\pi}}\int_{0}^{\infty}\frac{1}{\sqrt{2\pi}}\frac{1}{\sqrt{2\pi}}\int_{0}^{\infty}\frac{1}{\sqrt{2\pi}}\frac{1}{\sqrt{2\pi}}\frac{1}{\sqrt{2\pi}}\frac{1}{\sqrt{2\pi}}\frac{1}{\sqrt{2\pi}}\frac{1}{\sqrt{2\pi}}\frac{1}{\sqrt{2\pi}}\frac{1}{\sqrt{2\pi}}\frac{1}{\$ 

 $\label{eq:2.1} \frac{1}{2}\sum_{i=1}^n\frac{1}{2}\left(\frac{1}{2}\sum_{i=1}^n\frac{1}{2}\sum_{i=1}^n\frac{1}{2}\sum_{i=1}^n\frac{1}{2}\sum_{i=1}^n\frac{1}{2}\sum_{i=1}^n\frac{1}{2}\sum_{i=1}^n\frac{1}{2}\sum_{i=1}^n\frac{1}{2}\sum_{i=1}^n\frac{1}{2}\sum_{i=1}^n\frac{1}{2}\sum_{i=1}^n\frac{1}{2}\sum_{i=1}^n\frac{1}{2}\sum_{i=1}^n\frac{1}{2}\sum$ 

 $\mathcal{A}_{\mathcal{A}}$ 

 $\label{eq:2} \frac{1}{\sqrt{2}}\left(\frac{1}{\sqrt{2}}\right)^{2} \left(\frac{1}{\sqrt{2}}\right)^{2} \left(\frac{1}{\sqrt{2}}\right)^{2} \left(\frac{1}{\sqrt{2}}\right)^{2} \left(\frac{1}{\sqrt{2}}\right)^{2} \left(\frac{1}{\sqrt{2}}\right)^{2} \left(\frac{1}{\sqrt{2}}\right)^{2} \left(\frac{1}{\sqrt{2}}\right)^{2} \left(\frac{1}{\sqrt{2}}\right)^{2} \left(\frac{1}{\sqrt{2}}\right)^{2} \left(\frac{1}{\sqrt{2}}\right)^{2} \left(\frac{$  $\label{eq:2.1} \frac{1}{\sqrt{2}}\int_{\mathbb{R}^3}\frac{1}{\sqrt{2}}\left(\frac{1}{\sqrt{2}}\right)^2\frac{1}{\sqrt{2}}\left(\frac{1}{\sqrt{2}}\right)^2\frac{1}{\sqrt{2}}\left(\frac{1}{\sqrt{2}}\right)^2.$ 

 $\label{eq:2.1} \mathcal{L}(\mathcal{L}^{\text{max}}_{\mathcal{L}}(\mathcal{L}^{\text{max}}_{\mathcal{L}}),\mathcal{L}^{\text{max}}_{\mathcal{L}^{\text{max}}_{\mathcal{L}}(\mathcal{L}^{\text{max}}_{\mathcal{L}^{\text{max}}_{\mathcal{L}^{\text{max}}_{\mathcal{L}^{\text{max}}_{\mathcal{L}^{\text{max}}_{\mathcal{L}^{\text{max}}_{\mathcal{L}^{\text{max}}_{\mathcal{L}^{\text{max}}_{\mathcal{L}^{\text{max}}_{\mathcal{L}^{\text{max}}_{\mathcal{$ 

 $\mathcal{L}(\mathcal{L})$  $\label{eq:2.1} \frac{1}{2} \int_{\mathbb{R}^3} \frac{1}{\sqrt{2}} \, \mathrm{d} \mu \, \mathrm{d} \mu \,$ 

# 1. Introduction

In [1], some methods are explained that are employed by our group in the construction of an ALGOL 68 compiler. Amongst others, an algorithm is given to determine which relations, such as "contains" or "may follow", may hold between the terminal productions of notions and/or the symbols of a given context-free grammar, and an algorithm to verify the LL(1)-ness of context-free grammars. In fact, both these algorithms are well-known and have already been investigated by many others (see, e.g., [2,3]). Whereas in [1] the emphasis lies on the illustration of the practical use of those algorithms, in this report the actual programs (written in ALGOL 60) are given that perform the corresponding calculations. They are termed: "Relations concerning a cf-grammar" and "LL(1)-checker", respectively.

 $\mathbf{1}$ 

The input of both programs is a context-free grammar of the following form: first, all terminal symbols of the grammar are given, each one separated from the next by a semicolon, the last one followed by a point. Second, the production rules of the grammar are given, one rule for each non-terminal. Those rules should be given according to the following gram**mar:** 

> rule: left hand side, colon, alternatives, point. left hand side: notion.

alternatives: alternative option; alternative option., semicolon., alternatives.

alternative option: alternative;. alternative: member; member, comma, alternative. member: notion; open, notion list, close. notion list: notion; notion, comma, notion list.

Whenever a list of notions is placed between the symbols "open" ("(") and "close" (")"), this makes the list optional. Layout characters and comment (placed between the braces "[" and "]") are skipped, except for layout characters within notions, in which case 1 space is honoured to increase readability of the (quite bulky) output.

The author would like to thank D. Grune and L. Meertens for their valuable suggestions.

#### 1.1 Reading the input

The input is read by a simple parser, which replaces each notion by some number for further use. A correct grammar is parsed correctly and no incorrect grammar passes unnoticed. As a notion may consist of only 27 distinct characters (26 letters and the space symbol), a 32-radix number system is used (i.e., 5 bits per symbol). On our machine (an EL XB of Philips-Electrologica) one word contains 27 bits, so 5 symbols are packed per word. On other machines, some adaptations may be necessary: max int  $($  = maximum integral number), part of the routine next symbol, which performs the packing, and the routine get notion at, which does the unpacking.

Reading the input is done through the external procedure resymbol. Each time resymbol is called, the character code of the next symbol of the input stream is delivered. Our character code is such that the letters a through z are represented by a contiguous set of integers (from the value of letter a up to letter  $a + 25$ ). This property is used by the routines next symbol (packing), letter and get notion at (unpacking). All other character codes used are represented by variables with suggestive identifiers, initialized at the beginning to the proper values.

## 1.2 Other machine-dependent features

Both programs make use of the following output procedures:

procedure printtext  $(s)$ ; string  $s$ ;

The string s is printed.

procedure absfixt  $(n, m, a)$ ; value  $n, m, a$ ; integer  $n, m$ ; real a; For  $m = 0$ , the integral value of a is printed in n positions without a sign.

# procedure nlcr;

A new line is generated.

# procedure carriage (n); value n; integer n;

This procedure generates n new lines.

# procedure newpage;

A new page is generated.

# procedure space (n); Value n; integer n;

This procedure.generates n spaces.

# procedure prsym (n); value n; integer n;

The printing equivalent of resymbol. The character corresponding to the value of n, is printed.

# integer procedure printpos;

An informative procedure, delivering the current position on the line. The value delivered is O in case the line is empty. The positions on the line are numbered from O up to "line width". Thus, it indicates the first free position.

# integer procedure linenumber;

The value of the function designator linenumber is the number of the line we are currently printing on. Thus, its value is 1 after a new page is given.

In addition, the programs make use of four other machine-dependent procedures:

#### procedure exit;

A call of this procedure terminates the program.

# integer procedure available;

The value of this function designator is the number of words in memory that is still available.

integer procedure stringsymbol  $(i,s)$ ; value i; integer i; string s; The character code of the i-th symbol of the string s is delivered, where i counts from O.

procedure fix  $(n, m, x, a)$ ; value n, m, x; integer n, m; real a; integer array a;

For  $m = 0$ , the digits of the number in x are placed in consecutive elements of  $a$ , starting with a [2] ( a [1] contains the sign of  $x$ ), up to a  $[n + 2]$  (which always contains a space).

On the output of the program "Relations concerning a cf-grammar", the linewidth is adjusted to 70. This can be changed by adjusting the integer variable line width.

Some remarks should be given about transferring those programs to other machines. On our machine, booleans are packed, i.e., the word length is 27 bits, so 27 booleans are packed in one word. But still, a grammar with say 250 distinct notions could not be run without more (in the initialization part of both programs, the integer variable max notion is given a value indicating an upperbound of the number of distinct notions according to which the size of the arrays is determined; the remaining space is used for storing the notions and the grammar). In one of the programs, as listed here, ten huge boolean matrices are used. They are, however, not necessary in parallel, so some of them may share memory, and can be swapped in and out whenever necessary. However, on a machine which does not pack booleans, it will, even then, probably be impossible to digest such a grammar. In this case the user has to do the packing himself and rewrite the routines transitive closure, mul 2 and mul 3 as well, and adjust several others.

# 2. Relations concerning a cf-grammar

The relations, dealt with in this program, are "may contain", "may be contained in", "may begin with", "may be the begin of", "may end with", "may be the end of" (, all of which are transitive,) and "may follow" and "may precede". A short description of the outcome of this program may suffice here; a more extensive description, together with an elaborate example, can be found in [1].

The first relation given is "may contain". We say  $\alpha$  "WITHIN"  $\beta$  if  $\beta$ occurs in the right hand side of the production rule for  $\alpha$ . "may contain" may then be defined as: may contain =  $\text{WITHIN}^+$ , where the indicates the transitive closure of the considered relation.

We say  $\alpha$  "FIRST"  $\beta$  if  $\beta$  occurs as the first member of some direct production of  $\alpha$ . "may begin with" is then given by: may begin with = FIRST<sup>+</sup>. Similarly, we define "LAST", so that: may end with = LAST<sup>+</sup>. We say  $\alpha$  "FOL-LOW"  $\beta$  if, in some production rule the succession of members  $\beta$ ,  $\gamma_1, \ldots, \gamma_n$ ,  $\alpha$  occurs,  $n \ge 0$  and  $\gamma_i$  produces empty  $(1 \le i \le n)$ . "may follow" can then be computed as follows: may follow =  $\tt FIRST*T$  FOLLOW LAST\*, that is,  $\alpha$  may follow  $\beta$  if there exist  $\gamma$  and  $\delta$  such that  $\gamma$  FOLLOW  $\delta$ ,  $\gamma = \alpha$  or  $\gamma$  may begin with  $\alpha$ , and  $\delta = \beta$  or  $\delta$  may end with  $\beta$ . (The \* indicates the reflexive transitive closure.) The other relations given are simply the transpose of one of the relations treated above.

For each relation R a list is given of entries for each of the notions, where an entry of the form "notion -  $s_1; \ldots; s_n$ ." indicates that  ${s|notion R s} = {s_1, ..., s_n}.$  An entry of the form "notion<sub>1</sub>,..., notion<sub>m</sub> - s<sub>1</sub>;...;s<sub>n</sub>" is an abbreviation of m entries of the form "notion<sub>i</sub> -  $s_1; \ldots; s_n$ .",  $1 \le i \le m$ .

In each entry, the part "s<sub>1</sub>;...;s<sub>n</sub>." is split up into two parts, the first one of the form " $s_1; \ldots; s_j$ .", containing only terminals (and preceded by the string (terminals:)), the second one of the form  $"s_{j+1}; \ldots; s_{n} "$ , containing only non-terminals ( and preceded by "(non-terminals:)"). If one of those parts is empty, the string preceding it is also omitted.

On the output, the entries of each relation are numbered, this number, together with a two-letter code preceding it, being a reference for the alphabetical listing of the notions given at the end.

In an entry, one or more of the  $s_i$  are marked with an asterisk. If, for a relation R, some  $s_j$  is unmarked, this implies that there is a marked  $s_i$  such that  $s_i \, \mathbb{Q}s_j$ , where  $\mathbb Q$  is R (is "may begin with", is "may end with") if R is a transitive relation (is "may follow", is "may precede"). E.g., for the relation  $FIRST^+$ , the subset which is FIRST is marked. Also, one or more of the notion<sub>;</sub> may be marked with a plus, indicating that this relation R is reflexive with respect to notion<sub>i</sub>, i.e., notion<sub>i</sub> R notion<sub>i</sub> holds.

In section 2.1. the ALGOL-60-text of the program is given, in section 2.2. a small example of a grammar and the resulting output is presented.

#### 2.1 The program

```
begin comment relations concerning a cf-grammar, september 1973;
    integer end of file, eof, space char, tab char, nlcr char,
             sub char, bus char, stock, nil, comma char, comma,
             point char, point, colon char, colon, semicolon char,
             semicolon, open char, open, close char, close, empty, 
             list pointer, max int, first notion, new defined,
             head of tree, top, error count, sym, number, numb,
             notion, max notion, start notion, harmless., minus char, 
             n of adm cells, upperbound, i, star, symbols, letter a,
             space repr, bits per word, line width, plus char,
             zero char; 
    integer array t\frac{1}{2}[0:4];initialization part: 
    end of file:= eof := -4096; space char:= 93; tab char:= 118;
    nlcr char:= 119; sub char:= 100; bus char:= 101; nil:= -1;
    comma char:= comma:= 87; point char:= 88; point:= -5;
    colon char:= colon:= 90; semicolon char:= 91; semicolon:= -4;
    open char:= 98; open:= -2; close char:= 99; close:= -3; empty:= 0;
    max int:= 67 108 863; first notion:= 1; new defined:= -1; 
    t32[0]:= 1 048 576; t32[1]:= 32 768; t32[2]:= 1 024; t32[3]:= 32;
    t32[4]:= 1; list pointer:= 1; star:= 66; error count:= 0;
    harmless: = -1; n of adm cells: = 10; letter a: = 10; zero char: = 0;
    minus char:= 65; space repr:= 27; bits per word:= 27;
    line width:= 70; plus char:= 64;
    max notion:= 300; 
    upperbound:= top:= available - max notion - 10 \times max notion \timesmax notion/ bits per word - 2000; 
    print text ( \{\text{upperbound array } list: \}; absfixt (5, 0, \text{upperbound});
    nlcr; nlcr; 
begin integer array list[1: upperbound], 
                     notion link[1: max notion]; 
    comment 'notion link' contains pointers to notions, stored in
             ' list', as follows:
                       left 
                       right 
                       7 places for the index 
                      number(also used for the index) 
             pointer: text 1 
                       text last - max int_{\theta},
             starting from 1 up to 'list pointer'.
             the essential part of the grammar is stored in 'list', from 'upperbound' to 'top' (i.e. backwards);
    boolean array first, first star, last, last star, follow,
                   within, within star, aux1, aux2, aux3 
                    within, within star, auxi, auxe, and [1: max. notion, 1: max notion],
                   possibly empty[1: max notion];
```

```
integer procedure char; 
begin integer i, j; 
repeat: i:= char:= resymbol; 
     if i \neq end of file then prsym(i);if i = tab char v i = n! char then goto repeat else
     if i = space char then
     begin{min} j := \text{resymbol};for i:= j while i = space char v i = tab char vi = n! char v i = sub char do
          begin if i = sub char then
                begin for i:= sub char, j while j \neq bus char \hat{ }j \neq end of file do
                     begin prsym(i); j := resymbo1 end;
                     if j = bus char then
                     begin prsym(j); j:= resymbol end
                     else error.(\downarrowpremature end of file\downarrow)
                end 
                else 
                begin prsym(i); j:= resymbol end
           end; 
           if j \neq end of file then prsym(j);
     \frac{if}{if} letter(j) then stock:= j else char:= j end
     else if i = sub char then
skip comment:
     begin i:= char:= resymbol; prsym(i);
           if i = bus char then goto repeat; 
           if i * end of file then goto skip comment
     end 
end char; 
procedure next symbol; 
comment this procedure yields a symbol in "sym", and,
          if it is a notion, yields its number in "numb";
begin 
again: if sym = end of file then else 
     if stock = \text{nil} then sym: = char else
     begin sym: = stock; stock: = nil end;
     if sym = space char then goto again; 
     if sym = comma char then sym: = comma else
     \frac{11}{11} sym = colling char then sym: = colling \frac{116}{11} sym = point char then sym: = point else
     \frac{11}{11} sym = point char then sym: = point \frac{11}{11} sym = colon char then sym: = colon else
     \frac{11}{11} sym = colon char then sym:= colon <u>else</u><br>\frac{1}{11} sym = open char then sym:= open <u>else</u><br>\frac{1}{15} sym = open char then sym:= open <u>else</u>
     if sym = close char then sym: = close else
     if sym = close char then sym:= close else<br>if sym = end of file then sym:= eof <u>else</u><br>if letter(sym) then
     if letter(sym) then<br>begin integer j, aux, sm;
          number:= number + 1;
```
for j:= nil, nil, empty, empty, empty, empty, empty, empty, empty, number do store(j); aux:=  $j := 0$ ; start notion:= list pointer; for sm: = sym, sm while letter( sm) do  $begin{min} if j = 5 then$ begin store(aux); aux:=  $j := 0$  end store in word;  $aux:= t32[j] \times (if \text{ sm} = \text{space } \overline{char} \text{ then } \text{space } \text{repr})$ else sm - letter  $\overline{a}$  + 1) + aux; j:=  $\overline{j+1}$ ; if stock  $=$  nil then  $sm:=$  char else begin sm: = stock; stock:= nil end end pack symbols; store( - max int + aux); stock:= sm; numb:= in tree(start notion, head of tree); if numb = new defined then  $begin{min} p:= \text{new}(\text{number}) \text{;} \text{notion link}[\text{number}] \text{ := } - \text{start}$ notion end not yet defined else if• defined(nurnb) then numb:= new(nurnb); syrn:= notion - end read and store a notion else begin error( {illegal character; skipped >); goto again end end next symbol; integer procedure in tree(start, last ref); value start, last ref; integer start, last ref; **value** start, Last lel, <u>littleger</u> start, Last lel,<br>comment this procedure considers the notion at "start". if this notion is in the tree, it yields its number and removes the notion, otherwise, it adds the notion to the tree and yields "new defined"; begin integer node, comp; boolean found; integer procedure compare(one, two); value one, two; integer one, two; comment compare: = sign(one '-' two); begin integer o, t, so, st, i;  $o:=$  list[one];  $t:=$  list[two]; for i:= i while  $o = t$   $o > 0$  do begin one:= one + 1; o:= list[one]; two:= two + 1;  $\overline{t}$ := list[two] end; comment discriminating item found., now analyze it; if  $o < 0$  then begin  $o:=o+$  max int;  $so:=-1$  end else so:= 1; if t < 0 <u>t</u>hen begin  $t:=t+max$  int;  $st:=-1$  end else st:= 1; compare:=  $sign(if \circ = t \text{ then so - st} else \circ - t)$ end compare;

```
found:= false; 
    conment search tree; 
    for node:= list[last ref] while node \pm nil \hat{ } \bar{ } found do
    begin comp:= compare(node, start);
        if comp= 0 then found:= true else 
        last ref:= node - n of adm cells + 
             (if comp < 0 then 1 else 0)end node; 
    comment analyze result: ;
    if found then 
    begin listpointer:= start - n of adm cells;
        number: = number - 1; comment item removed;
        in tree:= list[node -1]
    end list[head - 1] contains the number of the notion 
    else 
    \overline{begin} list[last ref]:= start; in tree:= new defined
    end item added 
end in tree; 
boolean procedure letter(sym); value sym; integer sym;
letter:= letter a \leq sym sym < letter a + 26 v sym = space char;
procedure store(sym); value sym; integer sym;
if list pointer > top then 
begin carriage(2); printtext(\langlespace exhausted\rangle); exit end
else 
begin list[list pointer]:= sym; list pointer:= list pointer + 1
end store; 
procedure store on top(sym); value sym; integer sym;
if top < list pointer then 
begin carriage (2); printtext (\frac{1}{2} space exhausted\frac{1}{2}); exit end
else 
begin list[top]:= sym; top:= top - 1 end store on top;
integer procedure new(number); value number; integer number; 
new:= - number; 
boolean procedure is new(number); value number; 
integer number; 
is new:= number < 0;procedure define(number); value number; integer number;
notion link[number]:= abs(notion link[number]);
boolean procedure defined(number); value number; 
integer number; 
defined:= notion link[number] > 0;
```
comment the syntax of the input is given by:

grammar: terminals, rules, eof.

terminals: notion, point I notion, semicolon, terminals.

rules: rule, (rules). rule: notion, colon, tail, point. tail: (alternative), (semicolon, tail). alternative: member, (comma, member). member: notion | open, notion list, close. notion list: notion, (comna, notion list).

the next part reads in such a grammar, puts its structure in the back end of the array "list", and puts the notions in a tree, stored at the front end of "list", obviously, the I stands for ;

procedure grammar;

begin number:= O; sym:= stock:= nil; head of tree:= list pointer; store(nil); next symbol; terminals; rules

end grammar;

procedure terminals; terminals: begin req notion(false); if is new(numb) then define(new(numb)) else if is(semicolon, false) then goto terminals else if is(semicolon, <u>false)</u> then goto terminals else<br>
if is(point, false) then symbols:= number - 1 else<br>
if is(eof, <u>false)</u> then else<br>
begin error( $\overline{\text{term}}$  in terminals<sup>†</sup>); next symbol;<br>
<u>goto</u> terminals goto terminals end terminals;

procedure rules; rules: begin req notion(true); if is new(numb) then define(new(numb)) else  $error($   $function$   $already$   $defined$  $);$ if is(colon, false) then else error( $\{$ colon missing $\}$ ); tail: if is(point,  $true$ ) then begin if is(eof, false) then else goto rules end else if is (semicolon, true) then goto tail else If member then<br>rest list: begin if is (comma, false) then begin if  $\neg$  member then error( {alternative wrong }); goto rest list end else goto tail end else if is(eof, false) then begin store on top(point); error( $\{\phi$ premature end of file $\}$ ) end else begin error({incorrect rule}); next symbol; goto tail end end rules; boolean procedure member; boolean procedure member;<br>if is(notion, <u>true) then</u> member:= <u>true else</u><br>if is(open, <u>true) then</u> begin member:= true; rest member: req notion(true); if is(comma, <u>false)</u> then goto rest member else if is(comma, <u>raise)</u> dien goto rest member <u>else</u><br>if is(close, <u>true) then else</u> error(4option wrong+) end else member:= false; procedure req notion(copy); value copy; boolean copy; if  $\overline{\text{is}}$  (notion, copy) then begin error( $\text{4}$ notion missing $\text{*}$ ); numb:= harmless end req notion; boolean procedure is  $(s, copy)$ ; value  $s, copy$ ; integer  $s$ ; boolean copy; if s = sym then begin is:= true; if copy then n is:= <u>true</u>; if copy <u>then</u><br>store on top(<u>if</u> sym = notion <u>then</u> abs(numb) <u>else</u> sym);<br>next symbol end else is:= false;

procedure  $error(s)$ ; string  $s$ ; begin integer pos;

 $pos:=$  printpos; error count:= error count + 1; carriage(2); printtext( $\{error: \})$ ; printtext(s); carriage(3); space(pos) end error;

comment compute "possibly empty'', "within'', "within star'', "first", "first star", "last", "last star" and "follow"; procedure check for empty productions; comment check which notions produce empty. the procedure continues until there are no more changes; begin integer aux, notion, el, i; boolean changed, any; any:=  $False$ ; for  $i := 1$  step 1 until number do possibly empty[i]:= false; check for empty productions: changed:= false; for aux:= upperbound, aux - 1 while  $\overline{aux}$  > top do begin notion:= list[aux]; begin notion:= list[aux];<br>if possibly empty[notion] then begin for el: = list[ $aux$ ] while el  $\pm$  point do  $aux:= aux - 1$ end was already empty else begin  $\frac{\text{log min}}{\text{next:}}$  aux:= aux - 1; el:= list[aux]; <u>if</u> el = open <u>then</u> begin for el:= list[aux] <u>while</u> el  $\pm$  close <u>do</u> aux:=  $aux - 1$ ; goto next end optional part else if  $el = semicolon$   $v$   $el = point$  then begin for el: = list[aux] while el  $\frac{1}{2}$  point do aux:=  $aux - 1$ ; aux:= aux - 1;<br>possibly empty[notion]:= changed:= <u>true</u><br>end empty production found end empty production found<br>
<u>else if</u> possibly empty[el] <u>then goto</u> next <u>else</u><br>
<u>for</u> el:= list[aux] while el = point do for  $el := list[aux]$  while  $el \neq point do$ <br>if  $el = semicolon then goto next else$ aux:=  $aux - 1$ end production rule end grammar; if changed then goto check for empty productions; if any then begin printtext( ${t}$ the following rules may produce empty: $})$ ; nlcr; for i:= 1 step 1 until number do if possibly empty[i] then begin nlcr; print notion(i) end end else printtext( $\langle$ no rule produces empty $\rangle$ ; newpage end check for empty productions;

```
procedure may contain; 
comment the relation "directly contains" is stored in "within'', 
         its transitive closure in ''within star''; 
begin integer i, j, aux, el, lhs; 
     for i := 1 step 1 until number do
     for j := 1 step 1 until number do
     within[i, j := within star[i, TI:= false; 
     for aux:= upperbound, aux - 1 while aux > top do
     begin{bmatrix} \text{begin} 1 \end{bmatrix} list \text{aux} aux:= \text{aux} - 1;
          \frac{1}{10} el:= list[aux] while el \pm point do
         begin if e1 > 0 then
              within[lhs, el]:= within star[lhs, el]:= true; 
              aux:= aux - 1end rule 
     end gramnar; 
     transitive closure(within star) 
end may contain; 
procedure may begin with; 
comnent this procedure determines the relation "may begin with''. 
         the result is stored in ' first' ( directly beginning· with) , 
         its transitive closure in ' first star' ; 
begin integer i, j, el, aux, notion; 
     boolean optional, errors; 
     errors:= false; 
     for i:= 1 step 1 until number do
     for j := 1 step 1 until number do
     first[i, j] := first start[i, j] := false;for aux:= upperbound, aux - 1 while aux > top do
    begin notion:= list[aux]; aux:= aux - 1; optional:= false; 
          \overline{\text{for}} el:= list[aux] while el \overline{+} point do
         begin aux:= aux - 1;
               \frac{1}{1} f el = open then optional:= <u>true else</u><br>\frac{1}{1} f el = close then optional:= \frac{1}{1} f alse else
              \frac{1}{1} el = close then optional:= \frac{1}{1} false else
              begin first[notion, el]:= first star[notion, el]:= 
                   true; 
                   true;<br>if possibly empty[el] <u>then else</u><br>if optional then<br>here aluminational thile o
                   begin for el:= list[aux] while el \pm close
                        do aux:= aux - 1 
                   end skip rest of option 
                   else 
                   for e1:= 1ist[aux] while e1 \neq semicolon \hat{ }el \pm point do aux:= aux - 1
              end
         end production rule 
     end grammar; 
     transitive closure(first star) 
end may begin with;
```
procedure may end with; comment this procedure determines the relation "may end with": begin integer i, j, n, p, aux, notion, el; boolean optional; for  $i := 1$  step 1 until number do  $for j := 1$  step 1 until number do  $last[i, j] := last start[i, j] := false;$ for aux:= upperbound, aux while aux > top do begin notion:= list[aux]; n:= aux; optional:= false; for el:= list[aux] while  $e1 \neq point$ , el do  $aux := aux - 1; p := \overline{aux + 2};$ for el: = list[p] while  $p < n$  do begin  $p:= p + 1$ ;  $\frac{11}{11}$  el = open then optional:= <u>false else</u> if el = open then optional:= <u>raise else</u><br>if el = close then optional:= <u>true else</u><br>if el = semicolon then  $\frac{1}{1}$  el  $\neq$  semicolon then<br>begin last[notion, el]:= last star[notion, el]:= true;<br>if possibly empty[el] <u>then else</u><br>if optional then if optional then<br>begin for el:= list[p] while el  $\neq$  open do  $p:= p + 1$ end skip rest of option else for el:= list[p] while el  $\ddagger$  semicolon  $\hat{p}$  p < n do p:= p + 1 endend production rule end grammar; transitive closure(last star) end may end with; procedure transitive closure(r); boolean array r; comment warshall algorithm, see "grammar handling tools" ,p48; begin integer i, j, k; for i:= 1 step 1 until number do for  $j :=$  symbols + 1 step 1 until number do  $if$ r[j, i] then begin for k: = 1 step 1 until number do if  $r[i, k]$  then  $r[j, k]$  := true end end transitive closure;

```
procedure mul2(f, v, r); boolean array f, v, r;
comment v transposed \times f is computed:
begin integer a, b., c; 
     for a:= 1 step 1 until number do 
     for b:= 1 step 1 until number do r[a, b]:= false;
     for a:= 1 step 1 until number \overline{do}for c:= 1 step 1 until number do
     if f[c, a] then 
     begin for b := 1 step 1 until number do
     if \forall[c, b] then r[a, b] := trueend mul2; 
procedure \text{mul}(f, v, 1, r); boolean array f, v, 1, r;comment "multiplication" of 3 boolean arrays, the result is
          stored in "r". see "grammar handling tools", p. 49;
begin integer a, b, c, d;
     for a:= 1 step 1 until number do 
     for b:= 1 step 1 until number do r[a, b]:= false;
     for c: = 1 step 1 until number do 
     for d := 1 step 1 until number \overline{d}if v[c, d] then 
     begin for a:=1 step 1 until number do
          if f[c, a] then
          begin for b:= 1 step 1 until number do <br>if 1[d, b] then r[a, b] := true<br>end b, aif \iint d, b] then r[a, b]:= true end b, a
     end \overline{d}, c
end m13;
procedure transpose(r) in: (r transp);
boolean array r, r transp;
begin integer i, j;
     \frac{1}{1} \frac{1}{1} \frac{1}{1} \frac{1}{1} \frac{1}{1} \frac{1}{1} \frac{1}{1} \frac{1}{1} \frac{1}{1} \frac{1}{1} \frac{1}{1} \frac{1}{1} \frac{1}{1} \frac{1}{1} \frac{1}{1} \frac{1}{1} \frac{1}{1} \frac{1}{1} \frac{1}{1} \frac{1}{1} \frac{1}{1} \frac{1}{1} for j := 1 step 1 until number do r transp[i, j]:=r[j, i]
end transpose; 
procedure follow within; 
comment this procedure determines the successions of notions
         within the production rules; 
begin integer i, j, stackpointer, lwb stack, upb stack, el,
                 previous, aux; 
     integer array stack[ 1 : 100]; 
     comment the upperbound 100 may be erroneous, a good one is
               the maximum number of notions in an alternative, 
               but this will very likely be less than 100; 
     for i:= 1 step 1 until number do
```
for  $j := 1$  step 1 until number do follow[i, j]:= false;

for aux:= upperbound,  $aux - 1$  while  $aux > top$  do for  $e1:=$  semicolon, list[aux] while  $e1$   $\neq$  point do begin aux:=  $aux - 1$ ;  $if$  el = open then  $begin if$  previous  $\pm$  nil then begin stackpointer:= stackpointer + 1; stack[stackpointer]:= previous end; upb stack:= stackpointer + 1 end else if el = close then lwb stack:= upb stack:= 1  $else if e1 = semicolon then$ begin stackpointer:=  $0$ ; lwb stack:= upb stack:= 1; previous:= nil end else begin for  $i :=$  lwb stack step 1 until stack pointer do follow $[e1, \text{ stack}[i]] := \text{true};$ if previous  $\pm$  nil then begin follow[el, previous]:= true; if possibly empty[el] then begin stackpointer:  $=$  stack pointer + 1; stack[stackpointer]:= previous end else begin stackpointer: = upb stack - 1; lwb stack:= upb stack end end;<br>previous:= el end notion end rule and gramnar end follow within; comment output department;

```
procedure print list of notions; 
begin integer i; 
     printtext(\{list of notions, each notion preceded by its number\};
     nlcr; printtext(\frac{1}{2}and, if not defined by an asterisk\frac{1}{2}; nlcr;
     for i:= 1 step 1 until number do 
     \frac{100}{\text{begin}} 1.- 1 \frac{1000}{\text{begin}} 7 \frac{10011}{\text{defined}} 1 \frac{1000}{\text{begin}}begin prsym(star); define(i); error count:= error count+1
          end 
          else prsym( spacechar); 
          \overline{abst}ixt(4, 0, i); print notion(i)
     end 
end print list of notions;
```

```
procedure print notion(number); value number; integer number;
print notion at(notion link[number]); 
procedure print notion at(index); value index; integer index; 
begin integer i, n; 
      \frac{1}{1} integer array a[ 1 : 100];
      comment this upperbound is rather arbitrary, notions of
                 length > 100 are considered rare;
      get notion at (index) of length: (n) in: (a);
      for i := 1 step 1 until n do prsym(a[i])end print notion at;
procedure get notion at (index) of length: (n) in: (a);
value index; integer index, n; integer array a;
begin integer el, j, k; 
      \overline{n}:= 0;
      for el:= list[index] while el > 0, el + max int do
      begin for k := 0, k + 1 while k < 5 el > 0 do
            \begin{array}{l} \text{if } \mathbf{e} \text{ is the same as } \mathbf{e} \text{ is the same as } \mathbf{e} \text{ is the same as } \mathbf{e} \text{ is the same as } \mathbf{e} \text{ is the same as } \mathbf{e} \text{ is the same as } \mathbf{e} \text{ is the same as } \mathbf{e} \text{ is the same as } \mathbf{e} \text{ is the same as } \mathbf{e} \text{ is the same as } \mathbf{e} \text{ is the same as } \mathbf{e} \text{ is the same as } \mathbf{e} \text{ is the same as } \mathbf{e} \text{ is the same as } \mathbf{e} \text{ is the sameaLn] := if j = space repr then space char else 
j+lettera-1 -- -
           end; 
           index: = index + 1end 
end get notion; 
procedure print relation(r., marked, heading, index, 
                                                                 kind of relation); 
value index; integer index; boolean array r, marked;
string heading, kind of relation; 
begin integer i., notion, count, aux; 
      boolean in lhs, first terminal, first nonterminal; 
      boolean array printed, union marked[1: number];
      procedure newline; 
      begin nlcr; if linenumber = 1 then 
           begin printtext(heading); nlcr; nlcr end 
      end heading; 
      procedure print notion(number); value number; 
      integer number; 
      begin integer n, i;
           \frac{1}{\text{integer array}} a[1: 100];
           comment see remark at "print notion at"; 
            get notion at (notion link[number]) of length: (n) in:(a);
           if if printpos < 8 then false else 
           printpos + n > line width thenbegin newline; space(if in \overline{1}hs then 5 else 8) end;
            printpos + n > line width then<br>begin newline; space(if in Ihs then 5 else 8)<br>for i:= 1 step 1 <u>until</u> n <u>do</u> prsym(a[i])
      for i := 1 step 1 until n do prsym(a[i]) end print notion;
```
for  $i := 1$  step 1 until number do printed[i]:= false; newpage; printtext(heading); nlcr; nlcr; count:= 0; for notion:= 1 step 1 until number do if 7 printed[notion] then begin aux:=  $count := count + 1$ ; in lhs:= true;  $space(if count < 10 then 2 else$ If count  $<$  100 then 1 else 0);  $printtext(kind of relation);$ if aux > 99 then begin i:=  $aux div 100; prsym(i + zero char);$  $aux := aux - i \times 100$ end;  $if$  aux  $> 9$  then begin i:=  $aux div 10$ ; prsym(i + zero char); aux:=  $aux = 1 \times 10$ end; prsym( aux + zero char); prsym( space char); print notion(notion); list[notion link[notion] - index]:= count; if r[notion, notion] then prsym(plus char); for i:=  $1$  step  $1$  until number do union  $\text{marked}[i]:=\text{marked}[\text{notion}, i];$ for i:= notion + 1 step 1 until number do  $\frac{1}{1}$   $\frac{1}{1}$   $\frac{1}{2}$  printed[i] then begin boolean the same; the same:=  $true$ ;  $aux:= 0$ ; for aux:=  $a\overline{ux} + 1$  while  $a\overline{ux}$  < number  $\hat{ }$  the same do the same:=  $r[$ notion, aux] $r=$  $r[i, \text{ aux}];$ if the same then begin prsym(comma char); prsym(space char); print notion(i); list[notion link[i] - index]:= count; if r[i., i] then prsym(plus char); for aux:=  $1$  step 1 until number do if marked[ $i$ ,  $\overline{aux}$ ] then union marked[ $\overline{aux}$ ] :=true;  $printed[i] := true$ end the same rhs, so taken together end grouping; prsym(minus char); newline; in lhs:= false; first tenninal:= first nonterminal:= true;

for i:= 1 step 1 until number <u>do</u><br>if r[notion, i] <u>then</u> begin if first terminal  $i \le$  symbols then<br>begin printtext( $\{$  (terminals:)  $\})$ ):  $\overline{\text{begin}}$  **(**† first terminal:= false end first terminal else if first nonterminal  $\hat{i}$  i > symbols then begin if  $\neg$  first terminal then begin prsym(point char); newline end close;<br>printtext( $\{$ ii: (nonterminals:)  $\}$ ); first nonterminal:= false end first nonterminal else begin prsym(semicolon char); prsym(space char) end: print notion(i);  $\frac{if}{print}$  mion marked[i] then prsym(star)<br>end print notion i;  $prsym(point char);$  newline; newline end notion end print relation; procedure print index(head); value head; integer head; begin integer i, j; boolean first; integer array a[1 : 5]; if list[head - n of adm cells]  $\pm$  nil then print index(list[head - n of adm cells]); print notion at(head); if printpos < 28 then space(28 - printpos) else begin nlcr;  $space(28)$  end;  $first := true;$ for  $j := 0$  step 1 until 7 do begin if  $\overline{\text{first}}$  then begin prsym( comma char) ; prsym( space char) end else first:= false; for i:=  $4 \times j$ , i + 1 do  $prsym(\text{stringsymbol}(i, \text{4mc}, ci, bw, bo, ew, eo, mf, mp+));$ fix(3, 0, list[head +  $j - 8$ ], a); for i:= 1 step 1 until 5 do  $if a[i] <$  letter a then  $prsym(a[i] + zero \text{ char})$ end; nlcr; if list[head - n of adm cells + 1] =I: nil then print index(list[head - n of adm cells + 1])

```
end print index;
```

```
main program:
     grammar;
    newpage; 
    print list of notions; 
     if error count > 0 then 
    begin carriage(3); \overline{abs}fixt(3, 0, error count);
         printtext{ (} errors in grammar); exit
    end; 
    newpage; 
    check for empty productions;
    may contain; 
    print relation(within star, within, \langle m \rangle contain (me): ab - a; b.\downarrow,
          8, \, \text{kmc+};transpose (within star) in: (aux1);transpose (within) in: (aux2);print relation(aux1, aux2, \langle \text{may be contained in } (ci): a, b - ab. \rangle,
          7, *ci:
    may begin with; 
    print relation(first star, first, \langle x, y \rangle begin with (bw): ab - a.\qquad.
          6, \, \text{łbw};
     transpose(first star) in:(aux1);transpose(first) in:(aux2);print relation(aux1, aux2, \downarrowmay be the begin of (bo): a - ab.\downarrow,
         5., {bo}); 
    may end with; 
    print relation(last star, last, \langle \text{may end with } (\text{ew}) : \text{ab} - \text{b.} \rangle.4, 4 ew );transpose(last star) in: (aux1); 
    transpose(last) in:(aux2);print relation(aux1, aux2, \langle \text{may} \rangle be the end of (eo): b - ab.\downarrow,
          3, {eo}); 
     follow within; 
     for i:= 1 \text{ step } 1 until number do
     first star[i, i]: = last star[i, i]: = true;
    mul3(first star, follow, last star, aux1; 
    mul2(first star, follow, aux2); 
    print relation(aux1, aux2, \langle \text{may follow } (mf): b - a.\rangle, 2, \langle \text{mf}\rangle;
    transpose(aux1) in:(aux3);transpose(follow) in:(aux1); 
    mu12(last star, aux1, aux2);print relation(aux3, aux2, \langle \text{may precede} \quad (\text{mp}): a - b.\rangle, 1, \langle \text{mp}\rangle;
    newpage; 
    print index(list[head of tree]) 
end
```
end

2.2 An example

UPPERBOUND ARRAY LIST: 20431

[INPUT:]

[TERMINAL SYMBOLS] COLON; POINT; SEMICOLONJ COMMA; OPEN; CLOSE; NOTIONS EOF.

GRAMMAR: TERMINALS, RULES, EOF,

TERMINALS1 NOTION, REST TERMINALS, REST TERMINALS: POINT; SEMICOLON, TERMINALS,

RULES: RULE, (RULES), RULE: LEFT HAND SIDE, COLON, ALTERNATIVES, POINT, LEFT HANO SIDE: NOTION. ALTERNATIVES: (ALTERNATIVE), (SEMICOLON, ALTERNATIVES)~ ALTERNATIVE: MEMBER, (COMMA, ALTERNATIVE), MEMBER: NOTIONJ OPEN, NOTION LIST, CLOSE, NOTION LIST1 NOTION, (COMMA, NOTION LIST),

 $\sim$ 

**MAV** CONTAIN (MC): AB• AJ B. MC1 COLON, POINT, SEMICOLON, COMMA, OPEN, CLOSE, NOTION, EOF~ MC2 GRAMMAR-(TERMINALS:) COLON; POINTJ SEMICOLONJ COMMAJ OPENJ CLOSE; NOTIONi EOF•. (NONTERMINALS:) TERMINALS\*J RULES•; REST TERMINALSJ RULE; LEFT HAND SIDE; ALTERNATIVES; ALTERNATIVE; MEMBER; NOTION LIST. MC3 TERMINALS+, REST TERMINALS+- (TERMINALS:) POINT•; SEMICOLON•; NOTION•. (NONTERMINALS:) TERMINALS#; REST TERMINALS#. MC4 RULES+- (TERMINALS:) COLON; POINT; SEMICOLON; COMMAJ OPEN; CLOSE; NOTlON. (NONTERMINALS:) RULES•; RULE•; LEFT HAND SIDE; ALTERNATlVESJ ALTERNATIVE; MEMBER; NOTION LIST. MC5 RULE•· (TERMINALS:) COLON•J POINT•; SEMICOLONJ COMMA; OPENJ CLOSEJ NOTION. (NONTERMINALS:) LEFT HAND SIDE\*; ALTERNATIVES\*; ALTERNATIVE; MEMBER; NOTION LIST, MC6 LEFT HAND SIDE-(TERMINALS:) NOTION•. MC7 ALTERNATIVES+• (TERMINALS:) SEMICOLON•; COMMA; OPEN; CLOSEJ NOTION. (NONTERMINALS:) ALTERNATIVES\*J ALTERNATIVE•J MEMBERJ NOTlON LIST. MC8 ALTERNATIVE+-(TERMINALS:) COMMA•; OPENJ CLOSE; NOTION, (NONTERMINALS:) ALTERNATIVE•; MEMBER•; NOTION LIST, MC9 MEMBER-(TERMINALS:) COMMA; OPEN•; CLOSE•J NOTION\*, (NONTERMINALS:) NOTION LIST•. MC10 NOTION LIST+-(TERMINALS:) COMMA\*J NOTION\*, (NONTERMINALS:) NOTION LIST•.

 $\overline{\phantom{a}}$ 

 $\mathcal{L}$ 

 $\bar{\mathcal{A}}$ 

 $\overline{a}$ 

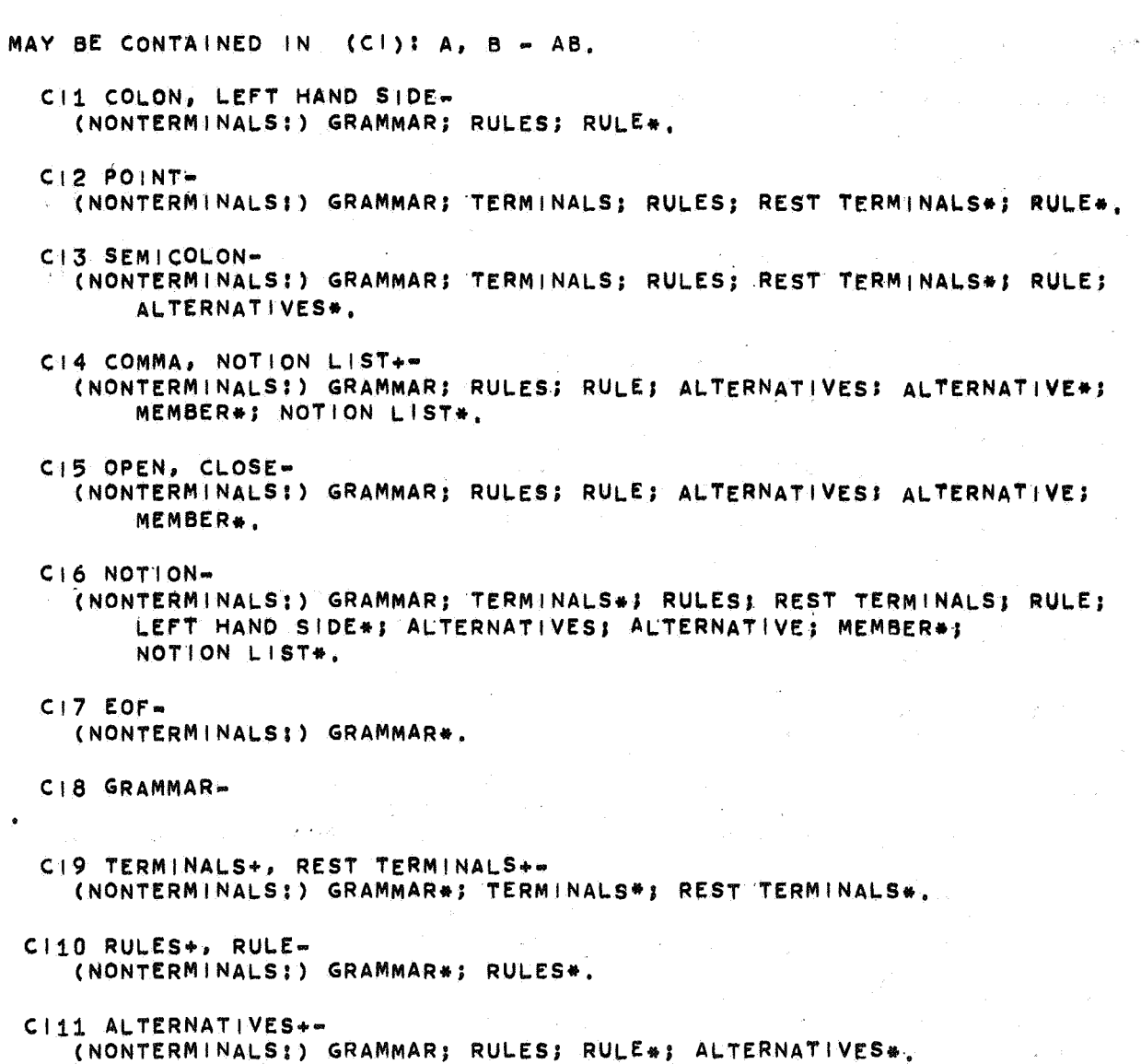

 $\frac{1}{2}$ 

Cl12 ALTERNATIVE+, MEMBER• (NONTERMINALS:) GRAMMAR; RULES; RULEJ ALTERNATIVES•J ALTERNATIVE•,

 $\sim$ 

 $\lambda$ 

 $\mathbf{z}_i$ 

```
MAY BEGIN WITH (SW): AB" A. 
  BW1 COLON, POINT, SEMICOLON, COMMA, OPEN, CLOSE, NOTION, EOF• 
  BW2 GRAMMAR• 
    (TERMINALS:) NOTION, 
    (NONTERMINALS:) TERMINALS*, 
  BW3 TERMINALS, LEFT HAND SIDE, NOTION LIST-
    (TERMINALS:) NOTION*, 
  BW4 RULES~ 
    (TERMINALS:) NOTION, 
    (NONTERMINALS;) RULE•; LEFT HAND SIDE, 
  BW5 REST TERMINALS-
    (TERMINALS:) POINT•J ,SEMICOLON•. 
  BW6 RULE-
    (TERMINALS:) NOTION, 
    (NONTERMINALSI) LEFT HAND SIDE*, 
  BW7 ALTERNATIVES-
    (TERM•INALS:) SEMICOLON•; OPEN; NOTION, 
    (NONTERMINALS:) ALTERNATIVE•; MEMBER, 
  BW8 ALTERNATIVE-
    (TERMINALS:) OPENJ NOTION, 
    (NONTERMINALS:) MEMBER•,
```

```
BW9 MEMBER-
  (TERMINALS:) OPEN•; NOTION•.
```

```
MAV BE THE BEGIN OF (BO): A• AB, 
  B01 COLON, COMMA, CLOSE, EOF, GRAMMAR, RULES, REST TERMINALS, 
     ALTERNATIVES, NOTION LIST-
  802 POINT• 
    (NpNTERMINALS:) REST TERMINALS*, 
  BO3 SEMICOLON-
    (NONTERMINALS:) REST TERMINALS*; ALTERNATIVES*.
  B04 OPEN-
    (NONTERMINALS:) ALTERNATIVESJ ALTERNATIVEJ MEMBER•. 
 BO5 NOTION-
    (NONTERMINALS:) GRAMMARJ TERMtNALS•J RULESS RULE: LEFT HAND SIDE•J 
        ALTERNATIVES; ALTERNATIVE; MEMBER*; NOTION LIST*,
 806 TERMINALS• 
    (NONTERMINALS!) GRAMMAR•. 
 BO7 RULE-
   (NONTERMINALS:) RULES•, 
 808 LEFT HAND SIDE-
   (NONTERMINALSI) RULESJ RULE*, 
 809 ALTERNATIVE-
   (NONTERMINALS:) ALTERNATIVES*,
```
8010 MEMBER-<br>(NONTERMINALS:) ALTERNATIVES; ALTERNATIVE\*,

MAY END WITH (EW): AB = B. EW1 COLON, POINT, SEMICOLON, COMMA, OPEN, CLOSE, NOTION, EOF- $\bullet$ EW2 GRAMMAR• (TERMINALS:) EOF\*, Ew3<sup>5</sup>TERMINALS+, REST TERMINALS+-(TERMINALS:) POINT•, (NONTERMINALS:) TERMINALS•J REST TERMINALS•, EW4 RULES+- (TERMINALS:) POINT. (NONTERMINALS:) RULES•; RULE•. EW5 RULE-(TERMINALS:) POINT•, EW6 LEFT HAND SIDE-(TERMINALS:) NOTION•. EW7 ALTERNATIVES+• (TERMINALS:) SEMICOLON•; CLOSE; NOTION, (NONTERMINALS:) ALTERNATIVES•; ALTERNATIVE•; MEMBER, EW8 ALTERNATIVE.. (TERMINALS:) CLOSE; NOTION, (NONTERMINALS:) ALTERNATIVE\*; MEMBER\*, EW9 MEMBER~ (TERMINALS:) CLOSE\*J NOTION\*, EW10 NOTION LIST+-

(TERMINALS:) NOTION\*,

(NONTERMINALS:) NOTION LIST\*.

```
MAY BE THE ENO OF (EO)t 8 • AB, 
  Eo1 COLON, COMMA, OPEN, GRAMMAR, LEFT HAND SIDE• 
\ddot{\phantom{a}}Eo2 POINT-
    (NONTERMINALS:) TERMINALS; RULES; REST TERMINALS•; RULE•. 
  E03 SEMICOLON, ALTERNATIVES+-
    (NONTERMINALS:) ALTERNATIVES#.
  E04 CLOSE-
    (NONTERMINALS:) ALTERNATIVES; ALTERNATIVE; MEMBER*.
  EO5 NOTION-
    (NONTERMINALS:) LEFT HAND SIDE•; ALTERNATIVES;· ALTERNATIVEI.MfMBER•J 
        NOTION LIST*.
  E06 EOF• 
    (NONTERMINALS:) GRAMMAR*, 
  E07 TERMINALS+, REST TERMINALS+-
    (NONTERMINALS:) TERMINALS•; REST TERMINALS*, 
  E08 RULES+, RULE• 
    (NONTERMINALS;) RULES*.
  E09 ALTERNATIVE+, MEMBER-
    (NONTERMINALS:) ALTERNATIVES•! ALTERNATIVE*, 
E010 NOTION LIST+-
    (NONTERMINALSg) NOTION LIST•,
```

```
MAY FOLLOW (MF): B • A, 
  MF1 COLON-
    (TERMINALS:) NOTION, 
    (NONTERMINALS:) LEFT HANO SIDE*, 
  MF2 POINT• 
    (frERMINALS:) COLON•J SEMICOLON; CLOSEJ NOTION•. 
    (NONTERMINALS:) ALTERNATIVES•J ALTERNATIVEJ MEMBER. 
  MF3 SEMICOLON+-
    (TERMINALS:) COLON•J SEMICOLON•J CL0SEJ NOTION•. 
    (NONTERMINALS:) ALTERNATIVE•: MEMBER. 
  MF4 COMMA~ 
    (TERMINALS:) CLOSEJ NOTION•, 
    (NONTERMINALS:) MEMBER•, 
  MF5 OPEN, ALTERNATIVE, MEMBER• 
    (TERMINALS:) COLON•J SEMICOLON•; COMMA*, 
  MF6 CLOSE~ 
    (TERMINALS:) NOTION, 
    (NONTERMINALS;) NOTION LIST*.
  MF7 NOTION-
    (TERMINALS:) COLON•; POINTJ SEMICOLON•: COMMA•1 OPEN*• 
    (NONTERMINALS:) TERMINALS*! REST TERMINALS; RULE•. 
  MFB EOF-
    (TERMINALS:) POINT, 
    (NONTERMINALS:) RULES•; RULE, 
 MF9 GRAMMAR-
MF10 TERMINALS-
    (TERMINALS:) SEMICOLON•. 
MF11 RULES, RULE+, LEFT HAND SIDE-
    (TERMINALS:) POINT, 
    (NONTERMINALS:) TERMINALS•! REST TERMINALSJ RULE•. 
MF12 REST TERMINALS-
    (TERMINALS:) NOTION•, 
MF13 ALTERNATIVES• 
    (TERMINALS:) COLON•J SEMICOLON•, 
MF14 NOTION LIST-
    (TERMINALS:) COMMA•J OPEN•.
```

```
MAV PRECEDE (MP): A• B, 
  MP1 COLON• 
    (TERMINALS:) POINT•J SEMICOLON; OPENJ NOTION, 
    (NONTERMINALS:) ALTERNATIVES•: ALTERNATIVEJ MEMBER. 
  MP2 POINT, RULE+• 
    (~ERMINALS:) NOTION; EOF•. 
    (NONTERMINALS:) RULES•J RULE; LEFT HANO SIDE, 
  MP3 SEMICOLON+• 
    (TERMINALS:) POINT•J SEMICOLON; OPENJ NOTION, 
    (NONTERMINALS;) TERMINALS•J ALTERNATIVES•J ALTERNATIVEJ MEMBER, 
 MP4 COMMA-
    (TERMINALS:) OPEN; NOTION, 
    (NONTERMINALS:) ALTERNATIVE•; MEMBER; NOTION LIST•. 
 MP5 OPEN-
    (TERMINALS:) NOTION, 
    (NONTERMINALS:) NOTION LIST•, 
 MP6 CLOSE, MEMBER• 
    (TERMINALS:) POINT•; SEMICOLON•; COMMA•, 
 MP7 NOTION-
    (TERMINALS:) COLON*; POINT*; SEMICOLON*; COMMA*; CLOSE*,
    (NONTERMINALS:) REST TERMINALS*, 
 MP8 EOF, GRAMMAR-
 MP9 TERMINALS, REST TERMINALS-
    (TERMINALS:) NOTION, 
    (NONTERMINALS:) RULES•; RULE; LEFT HANO SIDE. 
MP10 RULES-
    (TERMINALS:) EOF•, 
MP11 LEFT HANO SIDE~ 
    (TERMINALS:) COLON•, 
MP12 ALTERNATIVES-
    (TERMINALS:) POINT•, 
MP13 ALTERNATIVE-
    (TERMINALS:) POINT•; SEMICOLON*, 
MP14 NOTION LIST-
    (TERMINALS:) CLOSE•,
```
30

 $\overline{z}$ 

ALTERNATIVE ALTERNATIVES CLOSE COLON COMMA EOF GRAMMAR LEFT HAND SIDE MEMBER NOTION NOTION LIST OPEN POINT REST TERMINALS RULE RULES SEMICOLON TERMINALS

MC8, Cl12, ewe, B09, **EW8,** E09, MFO, **MP13**  MC?, Cl11, BW7, BOO, EW7, EOO, MF13, **MP12**  MCO, Cl1, BW5, 801, EW1, E04, MF6, MP6 MC1, CI1, BW1, BO1, EW1, EO1, MF1, MP1 MCO, C14, awo, B01, EW1, E01, MF4, MP4 MCO, Cl?, BWO, B01, EW1, E06, MF8, MP8 MC2, CI8, BW2, BOO, EW2, EOO, MF9, MPO MC6, CIO, BW1, BO8, EW6, EOO, MF1, MP11 MC9, CIO, BW9, B010, EW9, EOO, Mf"9, **MP5.**  MCO, CI6, BWO, BO5, EWO, EO5, MF7, MP7 MC10, CIQ, BW4, B03, EW10, E010, MF14, **MP14**  MCO, CI5, BWO, BO4, EWO, EO1, MF5, MP5 MCO, CI2, BWO, BO2, EWO, EO2, MF2, MP2 MCO, Cl3, eW5, aoo, EW1, EOJ, MF12, MPO MC5, CIO, BW6, B07, EW5, EOO, MF8, MP11 MC4, Cl10, BW4, BOO, EW4, E08, Mf'11, **MP10**  MCO, CI3, BWO, BO3, EWO, EO3, MF3, MP3 MC3, Cl9, aW3, 806, E\t/3, EO?, MF10, MP9

3. LL(1)-checker

The necessary requirements for a grammar, written in a form without optional parts and without useless non-terminals {i.e., without non-terminals which either do not produce any finite string, or do not depend on the root of the grammar), to be of type  $LL(1)$ , are:

- 1. for any rule of the form  $A: a_1; \ldots; a_n$ , the sets first  $(a_1), \ldots$ , first  $(a_n)$ , where first  $(a_i) = \{s | a_i \text{ FIRST*s}\}\text{, are}$ mutually disjoint;
- 2. at most one of the  $a_1, \ldots, a_n$  can produce the null string  $(\epsilon)$ ;
- 3. if  $a_p$  produces  $\varepsilon$ , then first (A) has no elements in common with follow (A), where follow (A) =  $\{s \mid s$  "may follow" A}.

This third requirement is slightly different from, but equivalent to, the one given by Knuth [3], and somewhat easier to check. The equivalence is proved in [1].

The check for  $LL(1)$ -ness is done in several steps, corresponding to the requirements listed above:

- 1. Requirement 1 is checked in two steps: during the computation of FIRST it is tested that no elements of the array "first" are filled twice, i.e., that there are no non-terminals for which two alternatives "directly start" with the same notion (either terminal or non-terminal). Secondly, all "direct starts", i.e. , notions that are the beginning of some non-terminal, are looked at to test that there are no direct starts that may (directly or indirectly) begin with the same terminal. (The test for non-terminals is, obviously, superfluous here.)
- ii. Requirement 2 is also checked in two steps: first, it is tested that non-terminals that produce empty  $(\epsilon)$ , do not have more than one alternative producing  $\varepsilon$  (which is exactly the requirement as stated before). However, as our grammar has optional parts, the full test is slightly more complicated. If each optional part is replaced by some non-terminal, the production rule for which has two alternatives:  $\varepsilon$ , and the enclosed list of notions, requirement 2 is fulfilled if the enclosed list

of notions does not produce  $\varepsilon$ . This is tested along with requirement 3. iii. Requirement 3 is checked more or less similarly to requirement 2. The check is done for notions that produce *e,* and for the implicit notions for which the enclosed parts stand.

The test for useless non-terminals is not done. Notions which do not depend on the root of the grammar are of no importance at all, notions which do not produce any finite string are not taken into account.

In section 3.1 a listing of the program is given, section 3.2 shows two small examples, one for a grammar which is not of type LL(1), and one for a grammar which is  $LL(1)$  and generates the same language.

#### 3. 1 The program

```
begin comment 11(1)-checker, august-september 1973; 
    integer end of file, eof, space char, tab char, nlcr char, 
            sub char, bus char, stock, nil, comma char, comma,
            point char, point, colon char, colon, semicolon char,
            semicolon, open char, open, close char, close,
            list pointer, max int, first notion, new defined, 
            head of tree, top, error count, sym, number, numb,
            notion., max notion., start notion, harmless., minus char, 
            n of adm cells, upperbound, star, symbols, letter a.
            space repr, bits per word; 
    boolean 111; 
    integer array t32[0:4];
initialization part: 
    end of file:= \text{eof}:= -4096; space char:= 93; tab char:= 118;
    nlcr char:= 119; sub char:= 100; bus char:= 101; nil:= -1;
    comma char:= comma:= 87; point char:= 88; point:= -5;
    colon char:= colon:= 90; semicolon char:= 91; semicolon:= -4; 
    open char:= 98; open:= -2; close char:= 99; close:= -3;
    max int:= 67 \t108 \t863; first notion:= 1; new defined:= -1;
    t32[0]:= 1 048 576; t32[1]:= 32 768; t32[2]:= 1 024; t32(3]:= 32; 
    t32[4]:= 1; list pointer:= 1; star:= 66; error count:= 0;
    harmless: = -1; n of adm cells: = 3;
    minus char:= 65; letter a:= 10; space repr:= 27; bits per word:= 27;
    max notion:= 300; 
    upperbound:= top:= available - max notion - 5 \times max notion \timesmax notion / bits per word - 2000;
    printtext (\text{upperbound} array list:\text{*}); absfixt (5, 0, upperbound);
    nlcr; nlcr; 
begin integer array list[1: upperbound],
                     notion link[1: max notion]; 
    comment 'notion link' contains pointers to notions, stored in
            ' list' , as follows: 
                      left 
                      right 
                      number 
            pointer: text 1 
            text last - max int,<br>starting from 1 up to 'listpointer'.
            the essential part of the grammar is stored in 'list'
            from 'upperbound' to 'top' (i.e. backwards);
    boolean array first, first star, last, last star, follow
                   (1: max notion, 1: max notion], 
                   possibly empty[1: max notion];
```

```
integer procedure char; 
begin integer i, j; 
repeat: i:= char:= resymbol; 
     if i * end of file then prsym(i);
     \overline{if} i = tab char v i = nlcr char then goto repeat else
     if i = space char then
    begin j := \text{resymbol};
          for i:= j while i = space char v i = tab char vi =nlcr char v i = sub char do
          begin if i = sub char then
               begin for i:= sub char, j while j \neq bus char
                    j * end of file do 
                    begin prsym(i); j:= resymbol end;
                    if j = bus char thenbegin{subarray}{l} \texttt{begin} \texttt{proj} \end{subarray} prsym(j); j:= resymbol end
                    else error(\downarrowpremature end of file\downarrow)
               end 
               else 
               begin prsym(i); j:= resymbol end
          end· 
          if j \neq end of file then \text{prsym}(j);
     \underline{\text{if } } \text{letter}(j) then stock:= j else char:= j<br>end
end<br>
<u>else if</u> i = sub char <u>then</u><br>
skip comment:<br>
begin i: - charse required!
skip comment:<br>begin i:= char:= resymbol; prsym(i);
          if i = bus char then goto repeat;
          if i * end of file then goto skip comment
     end
end char;
procedure next symbol; 
comment this procedure yields a symbol in "sym", and,
          if it is a notion, yields its number in "numb"; 
begin 
again: if sym = end of file then else 
     if stock = nil then sym:= char elsebegin sym:= stock; stock:= nil end; 
     if sym = space char then goto again else 
     if sym = comma char then sym: = comma else
     if sym = point char then sym: = point else 
     if sym = colon char then sym: = colon else 
     if sym = semicolon char then sym: = semicolon else 
     if sym = open char then sym: = open else
     if sym = close char then sym: = close else 
     if sym = close char <u>then</u> sym:= close <u>else</u><br>if sym = end of file then sym:= eof <u>else</u><br>if letter(sym) <u>then</u>
     if letter(sym) then<br>begin integer j, aux, sm;
          number:= number + 1;
```

```
for j := \text{nil}, \text{nil}, \text{number} do \text{store}(j);
        aux:= j:= 0; start notion: = list pointer;
        for sm: = sym, sm while letter( sm) do 
        begin if j = 5 then
             begin store(aux); aux:= j := 0 end store in word;
             aux:= t32[j] \times (if \text{ sm} = \text{space char then space } \text{repr})else sm - letter a + 1) + aux; j:= j + 1;
             if stock = nil then sm:= char else
             begin sm:= stock; stock:= nil end 
        end pack symbols; 
        store( - max int + aux); stock:= sm;
        numb:= in tree(start notion, head of tree);
        if numb = new defined then 
        begin numb:= new(number); notion link[number]:= - start
             notion 
        end not yet defined 
        else 
        \frac{if}{sym} defined(numb) then numb:= new(numb);<br>\frac{sym}{sym}:= notion
    end read and store a notion
    else 
    begin error( {illegal character; skipped }); goto again end
end next symbol; 
integer procedure in tree (start, last ref); 
value start, last ref; integer start, last ref;
comment this procedure considers the notion at "start". if this 
        notion is in the tree, it yields its number and removes 
         the notion, otherwise, it siems its number and remove
         and yields "new defined''; 
begin integer node, comp;
    boolean found; 
    integer procedure compare (one, two); value one, two;
    integer one, two; 
    comment compare: = sign(one ' -' two);
    begin integer o, t, so, st, i; 
        \overline{o}:= list[one]; t:= list[two];
        for i:= i while o = t o > 0 do
        begin one:= one + 1; o:= list[one]; 'two:= two + 1;
             t:= list[two] 
        end; 
        comment discriminating item found, now analyze it;
        if o < O then 
        begin o:=o+max int; so:= - 1 end
        else so:= 1;
        if t < 0 then
        begin t:=t + \max int; st:= - 1 end
        else st:= 1;
        compare:= sign(if \circ = t then so - st else o - t)
    end compare;
```
36

found:= false; comnent search tree; for node:= list[last ref] while node  $\pm$  nil  $\hat{ }$   $\bar{ }$  found do begin comp:= compare(node, start); if comp = O then found:= true else last ref:= node - n of adm cells +  $(if comp < 0 then 1 else 0)$ end node; comment analyze result: ; if found then begin listpointer: = start - n of adm cells;  $number: = number - 1;$  comment item removed; in tree:= list[node -  $1$ ] end list[head - 1] contains the number of the notion else begin list[last ref]:= start; in tree:= new defined end item added end in tree; boolean procedure letter( sym); value sym; integer sym; letter:= letter  $a \leq sym$  sym < letter  $a + 26$  v sym = space char; procedure store(sym); value sym; integer sym;  $if$  list pointer  $>$  top then begin carriage(2); printtext({space exhausted\*); exit end else begin list[list pointer]:= sym; list pointer:= list pointer + 1 end store; procedure store on top(sym); value sym; integer sym; if top < list pointer then begin carriage  $(2)$ ; printtext ( $\frac{1}{2}$ space exhausted $\frac{1}{2}$ ); exit end else begin list[top]:= sym; top:= top - 1 end store on top; integer procedure new(number); value number; integer number;  $new:=-number;$ boolean procedure is new(number); value number; integer number; is new:= number <  $0$ ; procedure define(number); value number; integer number; notion link[number]:= abs(notion link[number]); boolean procedure defined(number); value number; integer number; defined:= notion link[number] > O;

r.

comment the syntax of the input is given by:

gramnar: terminals, rules, eof. terminals: notion, point! notion, semicolon, terminals. rules: rule, (rules) • rule: notion, colon, tail, point. tail: (alternative), (semicolon, tail). alternative: member, (comma, member). member: notion! open, notion list, close. notion list: notion, (comma, notion list). the next part reads in such a grammar, puts its structure in the back end of the array "list", and puts the notions in a tree, stored at the front end of "list". obviously, the I stands for ; procedure grammar; begin number:= *O;* sym:= stock:= nil; head of tree:= list pointer; store(nil); next symbol; terminals; rules end grammar; procedure terminals; terminals: begin req notion(false); if is new(numb) then define(new(numb)) else  $error(\text{terminal occurs twice})$ ; if is(semicolon, false) then goto terminals else  $if$  is (point, false) then symbols: = number -  $1~$ else if is(eof, <u>false</u>) then else begin error( $\overline{\text{term}}$  in terminals $\frac{1}{2}$ ; next symbol; goto terminals end end terminals;

procedure rules; rules: begin req notion(true); if is new(numb) then define(new(numb)) else error( $\text{4}$ notion already defined $\text{*}$ ); if is(colon, false) then else error( $\{c$ olon missing $\})$ ;  $\frac{11}{11}$  is (color),  $\frac{1218e}{11}$ ,  $\frac{11}{11}$  is (point,  $\frac{true}{true}$ ) then begin if is(eof, false) then else goto rules end else if is(semicolon, true) then goto tail else if member then rest list: begin if is (comma, false) then begin if  $\neg$  member then error( $\frac{1}{2}$ ); goto rest list end else goto tail end else if is(eof, false) then begin store on top(point); error( $\{\text{pre}$  ature end of filet) end else begin error( incorrect rule ); next symbol; goto tail end end rules; boolean procedure member; boolean procedure member;<br><u>if is(notion, true) then</u> member:= <u>true else<br>if</u> is(open, <u>true) then</u> if is (open, true) then<br>begin member:= true; rest member: req notion(true); if is(comma, false) then goto rest member else if is(close., true) then else error({option wrong}) end else member:= false; procedure req notion(copy); value copy; boolean copy;  $if$ <sup>-1</sup> is(notion, copy) then begin error({notion missing}); numb:= harmless end req notion; boolean procedure is(s, copy); value s, copy; integer s; boolean copy;  $if s = sym then$ begin is:= true; if copy then n is:= <u>true</u>; if copy then<br>store on top(if sym = notion <u>then</u> abs(numb) else sym);<br>next symbol end else is:= false; procedure  $error(s)$ ; string s; begin integer pos;  $pos:=$  printpos; error count:= error count + 1; carriage(2); printtext( $\{error: \})$ ; printtext(s); carriage(3); space(pos) end error;

```
comment compute "possibly empty", "first", "first star", "last",
         "last star'' and "follow''; 
procedure check for empty productions; 
conment check which notions produce empty. the procedure continues 
         until there are no more changes; 
begin integer aux, notion, el, i; 
    boolean changed, any;
    any:= false; 
    for aux:= 1 step 1 until number do
    possibly empty[aux] := false;check for empty productions: changed:= false; 
    for aux:= upperbound, aux - 1 while aux > top do<br>begin notion:= list[aux];
         if possibly empty[notion] then
         begin for el:= list[aux] while el \pm point do
              aux:= aux - 1end was already empty 
         else 
         begin<br>next: aux:= aux - 1; el:= list[aux];                                  <u>if</u> el = open <u>then</u>
              begin for el:= list[aux] while el \overline{+} close do - aux:= aux - 1; goto next
              end optional part 
              else if el = semicolon v el = point then
              begin{bmatrix} \text{begin} for \text{} \text{else} \end{bmatrix}:= list[aux] while el \pm point do
                   aux:= aux - 1;
                   possibly empty[notion]:= changed:= any:= true 
              end empty production found<br>else if possibly empty[el] <u>then goto</u> next else
              for eI := list[aux] while eI \neq point do
              if el = semicolon then goto next else
              aux:= aux - 1end production rule 
    end grammar;
    if changed then goto check for empty productions;
    if any then 
    begin printtext(\{the following notions may produce empty:\});
         nlcr; 
    end 
         for i:= 1 step 1 until number do 
         if possibly empty[i] then 
         begin nlcr; print notion(i) end 
    else print text (\neqno rule produces empty\downarrow);
    carriage(5);
    check only one alternative yields empty 
end check for empty productions;
```
procedure check only one alternative yields empty; comment this procedure checks whether not more than one alternative of a possibly empty notion yields "empty"; begin integer aux, notion, el, numb of empties; for aux:= upperbound, aux - 1 while aux > top do<br>begin notion:= list[aux]; if possibly empty[notion] then begin numb of empties:= *0;*  next:  $aux:= aux - 1; e1:= list[aux];$  $if$  el = open then begin for el:  $list[aux]$  while el  $\ddagger$  close do  $aux:= aux - 1; goto next$ end optional part else if  $el = semicolon$   $v$   $el = point$  then begin numb of empties:= numb of empties + 1; if numb of empties  $> 1$  then begin 111:= false; message1( $\nmid$ in  $\nmid$ , notion,  $\overline{\star}$  two alternatives yield empty $\overline{\star}$ ) end·  $if$   $el$  = semicolon then goto next end alternative else if possibly empty[el] then goto next else for  $el:=$  list[aux] while  $el \neq$  point do if el = semicolon then goto next else aux:=  $aux - 1$ end empty notion else for el:= list[aux] while el  $\pm$  point do aux:= aux-1 end grammar

end check only one alternative yields empty;

```
procedure may begin with; 
comment this procedure determines the relation "may begin with".
          the result is stored in ' first' (directly beginning with), 
          its transitive closure in 'first star' . while determining 'first', error messages are given for 
          the "direct initial uncertainties" fomd; 
begin integer i, j, el, aux, notion;
     boolean optional, errors, any;<br>errors:= false;
     for i:= 1 step 1 until number do
     for j := 1 step 1 until number do
     \frac{100}{100} ;:= 1 step 1 <u>until</u> number \frac{00}{100}<br>first[i, j]:= first star[i, j]:= <u>false</u>;
     for aux:= upperbound, aux - 1 while aux > top do 
     begin notion:= list[aux]; aux:= aux - 1; optional:= false;
          for el:= list[aux] while el \neq point do begin aux:= aux - 1;
               \overline{if} el = open then optional:= true else
               \frac{if}{if} el = close then optional:= false else if el \ddagger semicolon then
               begin{min} if first[notion, el] then
                    begin errors:= true; 
                         message2(\frac{1}{\text{two}} alternatives in \frac{1}{\text{two}}, notion,
                         \ddagger start with \ddagger, el)
                    end direct uncertainty 
                    else first[notion, el]:= first star[notion, el]:= 
                    true; 
                    true;<br>if possibly empty[el] <u>then else</u><br>if optional then
                    begin for el:= list[aux] while el * close 
                         do aux: = aux -1end skip rest· of option 
                    else 
                    for el:= list[aux] while el \ddagger semicolon \hat{ }e1 \div point do aux:= aux - 1
               end
          end production rule 
     end grammar; 
     if errors then 111:= false else
     printtext{ (4no, direct initial uncertainties found)}; carriage(5);
     transitive closure(first star); 
     any:= false; 
     for i:= 1 step 1 until number do
     if first star[i, i] then
     begin if \neg any then
     end; 
          begin printtext(*the following rules are left-recursive:*);
               nlcr; any:= true 
          end;
          nlcr; print notion(i) 
     if \exists any then printtext(\forallno rule is left-recursive\exists);
     carriage(5);\frac{11}{1} card may
```
end may begin with;

procedure may end with; comment this procedure determines the relation "may end with''; begin integer  $i$ ,  $j$ ,  $n$ ,  $p$ , aux, notion, el; boolean optional; for  $i := 1$  step 1 until number do for  $j := 1$  step 1 until number do  $last[i, j]:=$  last star $[i, j]:=$  <u>false</u>; for aux:= upperbomd., aux while aux > top do begin notion:= list[aux]; n:= aux; optional:= false; for el:= list[aux] while el  $\pm$  point, el do  $aux:= aux - 1; p:= aux + 2;$ for el:= list[p] while  $p < n$  do begin  $p:= p + 1$ ; if  $el = open$  then optional: = false else If el = open then optional:= <u>false else<br>if</u> el = close then optional:= <u>true else</u><br>if el = semicolon then  $\frac{1}{2}$  el  $\ddagger$  semicolon then<br>begin last[notion, el]:= last star[notion, el]:= true; true;<br>if possibly empty[notion] <u>then else</u><br>if optional then  $\frac{1}{1}$  optional then<br>begin for el:= list[p] while el  $\neq$  open do  $p:= p + 1$ end skip rest of option else for el:= list[p] while el  $\ddagger$  semicolon  $\hat{ }$  p < n do  $p:= p + 1$ endend production rule end grammar; transitive closure(last star) end may end with; procedure transitive closure(r); boolean array r; comment warshall algorithm, see "grammar handling tools", p48; begin integer i, j, k; for  $i := 1$  step 1 until number do for  $j :=$  symbols  $+ 1$  step 1 until number do if r[j, i] then begin for k:= 1 step 1 until number do ifr[i., k] then r[j., k]:= true end  $\overline{\phantom{a}}$ end<br>end transitive closure;

```
procedure follow within; 
comment this procedure determines the successions of notions 
        within the production rules; 
begin integer i, j, stackpointer, lwb stack, upb stack, el, 
               previous, aux; 
    integer array stack[1: 100]; 
    comment the upperbound 100 may be erroneous, a good upperbound 
             is the maximum number of notions in an alternative, 
             but this will very likely be less than 100; 
    for i := 1 step 1 until number do
    for j := 1 step 1 until number do follow[i, j] := false;
    for aux:= upperbound, aux - 1 while aux > top do
    for el:= semicolon, list[aux] \frac{1}{2} while el \pm point do begin aux:= aux - 1;
        if el = open then
        begin if previous + nil then
             begin stackpointer:= stackpointer + 1; 
                 stack[stackpointer]:= previous 
             end; 
             upb stack:= stackpointer + 1 
        end 
        else if el = close then lwb stack:= upb stack:= 1
        else if el = semicolon then
        begin stackpointer:= 0; lwb stack:= upb stack:= 1;
            previous:= nil 
        end 
        else 
        begin for i := lwb stack step 1 until stackpointer
             do follow[stack[i], el] := true;
             if previous \pm nil then
             begin follow[previous, el]:= true;
                 if possibly empty[el] then 
                 begin stackpointer: = stackpointer + 1; 
                     stack[stackpointer]:= previous 
                 end 
                 else 
                 begin stackpointer: = upb stack -1;
                     lwb stack:= upb stack 
                 end 
             end;<br>previous:= el
        end notion 
    end rule and grammar 
end follow within;
```
# comment check for 11(1)-ness;

```
procedure report indirect initial uncertainties; 
comment this procedure determines whether two alternatives of 
        one rule start with the same terminal synbol; 
begin integer n1; 
    boolean any, left; 
    procedure report(n1, n2); value n1, n2; integer n1, n2; 
    begin if \bar{f} any then
        begin printtext({f}for the following notions, more than \frac{1}{f});
            printtext(\{one alternative may\}); nlcr; space(5);
            printtext(\text{start with a given notion:}\); nlcr;
            any:= true; 111:= false 
        end; 
        nlcr; if left then
        begin nlcr; print notion(n1); prsym(minus char); nlcr; 
             left:= false 
        end; 
        space(8); print notion(n2)
    end report; 
    any:= false; 
    for ni := symbols + 1 step 1 until number do
    \frac{101}{\text{begin}} integer count, n^2, i, \sin j, sj;
        integer array direct start[ 1 : number]; 
        comment collect "direct start"s of n1:; 
        left:= true; count:= O; 
        for n2:= 1 step 1 until number do 
        if first[n1, n2] then
        begin count:= count + 1; direct start[count]:= n2 end;
        for i: = 1 step 1 until count do 
        begin si:= direct start[i]; 
             for j := i + 1 step 1 until count do
            begin sj:= direct start[j];
                 if si < symbols then
                 begin If sj \le symbols then else
                     if first-star[sj, si] then report(n1, si)
                 end si is basic, sj may start with si 
                 else 
                 for n2:= 1 step 1 until symbols do
                 if first star[si, n2] \degree first star[sj, n2] then
                 report(n1, n2)end sj 
        end si 
    end rules; 
    if any then
    printtext{ (4no indirect initial uncertainties found)};
    carriage(5)end report indirect initial uncertainties;
```
procedure report indirect uncertainties; comment this procedure detects violations of requirement 3; begin integer aux, el, handle; boolean optional, any; procedure check follow( start, in first option); value start, in first option; integer start; boolean in first option; comment checks whether the notion "i" at "start" (which is possibly empty or the beginning of an optional part) may be followed(in the rule for ''handle") by a notion which starts with a terminal syrrbol that may also be the begiming of "i"; begin integer aux, el; boolean test completed, in next option;  $aux:= start - 1; start:= list[start];$ in next option:= test completed:= false; for el:= list[aux] while  $\overline{\phantom{a}}$  test completed do begin if  $el =$  open then in next option:= true else  $if$  el = close then in next option:= in first option:= <u>false else</u><br>if el = semicolon  $v$  el = point then  $begin{minipage}{0.1\linewidth} \begin{tabular}{l} \hline \texttt{begin} ~~\texttt{check}~\texttt{end} \end{tabular} ; \end{minipage}$ else begin if possibly empty[start]  $v -$  in first option then begin integer i; for  $i:= 1$  step 1 until symbols do if first star[start, i]  $\hat{ }$  first star[el, i] then begin any:= true; message6( $\tan$ , handle,  $\ddagger$  the possibly empty or optional notion  $\ddagger$ , start,  $\langle \text{may be followed by } \rangle$ , el,  $\langle \cdot, \cdot \rangle$ .  $\text{both } \frac{1}{2}$ , start,  $\frac{1}{2}$  and  $\frac{1}{2}$ , el,  $\frac{1}{2}$  may begin with  $\frac{1}{2}$ , i); 111:= false end message end conpare the begiming of start and el; en compare the beginning of state<br>if possibly empty[el] then else If in first option **v** in next option then begin for el:= list[aux - 1] while el  $\pm$ close do aux:=  $aux - 1$ end skip rest of option else test completed:= true end notion; - end notion;<br>aux:= aux - 1 end test end check follow;

procedure check end(start); value start; integer start; comment similar to "check follow", but now "i" is the beginning of an optional last member or is a possibly empty last notion of "handle"; begin integer i, j; for  $i :=$  symbols  $+ 1$  step 1 until number do if last star[ $i$ , handle] then begin comment i may end with handle; for  $j := 1$  step 1 until number do if follow[i, j] then begin comment j may follow i; integer k; for k:= 1 step 1 until symbols do if first star[start, k] . first star[j, k] then<br>begin message7( $\left\{$ the notion  $\right\}$ , start,  $\ddot{\textbf{a}}$  is the beginning of the possibly empty $\ddot{\textbf{b}}$ ,  $\text{for optional last member of } \frac{1}{2}, i, \frac{1}{2}$  (via  $\frac{1}{2}$ , handle,  $\{\rangle\}$ ,  $\{\rangle$  and may be followed by  $\downarrow$ , j,  $\langle\,\rangle\}$ ,  $\text{both }$ , start,  $\text{ and }$ , j,  $\text{ and }$  may begin with  $\text{+}$ , k); any:= 111:= false end message end compare the beginning of start and j end end check end; procedure check against ambiguous option(start); value start; integer start; corrment checks whether an option starting at "start" does not contain only empty-producing notions, i.e. is ambiguous; begin integer aux; boolean ok; for aux:= start  $-1$ , aux  $-1$  while ok do  $begin$ eg $in$  el:= list[aux]; if el = close then begin ok:=  $111:=$  false; any:=  $true$ ; message3( $\tan \frac{1}{2}$ , handle,  $\star$  the optional part starting with  $\star$ , start - 1,  $\div$  produces empty in more than one way $\div$ ) end else ok:= possibly empty[el] end option end check against ambiguous option; for el:= 1 step 1 until number do  $first start[e], e1]: = last start[e], e1]: = true;$ printtext ( $\frac{1}{10}$  ations of requirement  $\frac{1}{2}$ ); nlcr; printtext( $\{(i.e.,$  ambiguities arising from empty notions or  $\})$ ; printtext({optional parts):}); nlcr; nlcr; any:= false; for aux:= upperbound,  $aux - 1$  while  $aux > top$  do begin handle:= list[aux]; aux:=  $\frac{1}{2}$  aux - 1; optional:= false;

```
for e1 := 1ist[aux] while e1 \neq point do
        begin if <math>el</math> = open thenbegin optional:= true;
                 check against ambiguous option(aux) 
             end 
             else 
             if e1 = close then optional:= false else
             if el \ddagger semicolon then
             begin if possibly empty[el] then 
                 check follow(aux, optional) else 
                 if optional then 
                 begin check follow(aux, true); optional:=false
             end first [not empty] notion of optional part end:
             aux:= aux - 1end rule 
    end grammar; 
    if \neg any then printtext(\downarrownone\downarrow)
end report indirect uncertainties; 
comment output department; 
procedure message1(s1, n1, s2); value n1; integer n1;
string s1, s2; 
begin nlcr; printtext(s1); print notion(n1);
    printtext(s2); nlcr 
end message1;
procedure message2(s1, n1, s2, n2); value n1, n2;
integer n1, n2; string s1, s2;
begin nlcr; printtext(s1); print notion(n1);
    printtext(s2); print notion(n2); nlcr 
end message2; 
procedure message3(s1, n1, s2, n2, s3); value n1, n2;
integer n1, n2; string s1, s2, s3;
begin nlcr; printtext(s1); print notion(n1); printtext(s2);
    print notion(n2); printtext(s3); nlcr 
end message3; 
procedure message6(s1, n1, s2, n2, s3, n3, s^{4}, s5, n^{4}, s6, n5, s7,
n6);<br>value n1, n2, n3, n4, n5, n6; <u>integer</u> n1, n2, n3, n4, n5, n6;
string s1, s2, s3, s4, s5, s6, s7;
begin nlcr; nlcr; printtext(s1); print notion(n1);
    printtext(s2); print notion(n2); nler; space(5); printtext(s3);print notion(n3); printtext(s4); nlcr; space(5); printtext(s5); 
    print notion(n4); printtext(s6); print notion(n5);
    printtext(s7); print notion(n6) 
end message6;
```

```
procedure message7(s1, n1, s2, s3, n2, s\frac{\mu}{2}, n3, s5, s6, n\frac{\mu}{2}, s7, s8,
     n5, s9, n6, s10, n7); 
value n1, n2, n3, n4, n5, n6, n7; integer n1, n2, n3, n4, n5,
n6, n7; string s1, s2, s3, s4, s5, s6, s7, s8, s9, s10; 
begin nlcr; nlcr; printtext(s1); print notion(n1); printtext(s2); 
     nlcr; space(5); printtext(s3); print notion(n2);
     nlcr; space(5); printtext(s4); print notion(n3); printtext(s5);
     nlcr; space(5); printtext(s6); print notion(n4); printtext(s7);
     nlcr; space(5); printtext(s8); print notion(n5); printtext(s9);
     print notion(n6); printtext(s10); print notion(n7) 
end message7:
procedure print list of notions; 
begin integer i; 
     printtext ( {list of notions, each notion preceded by its number );
     nlcr; printtext(\{4and, if not defined by an asterisk\}); nlcr;
     for i:= 1 step 1 until number do
     \frac{101}{\text{begin}} 1. \frac{1000}{\text{begin}} + \frac{10011}{\text{begin}} munder \frac{1000}{\text{begin}}begin prsym(star); define(i); error count:= error count+1 
          end 
          else prsym(spacechar); 
          abstitut(4, 0, i); print notion(i)end 
end print list of notions; 
procedure print notion(number); value number; integer number; 
begin integer i, n;<br>integer array a[1 : 100];
     comment this upperbound is rather arbitrary, notions of
               length > 100 are considered rare;
     get notion at (notion link[number]) of length: (n) in: (a); for i:= 1 step 1 until n do prsym(a[i])
end print notion;
procedure get notion at(index) of length: (n) in: (a);
value index; integer index, n; integer array a; 
begin integer el, j, k; 
    \overline{n}:= 0;
     for el:= list[index] <u>while</u> el > 0, el + max int <u>do</u>
     begin for k := 0, k + 1 while k < 5 and k = 0 do
     end 
          el:= list[index] <u>while</u> el > 0, el + max int <u>do</u><br>n for k:= 0, k + 1 while k < 5 ^ el > 0 do<br>begin j:= el <u>div</u> t32[k]; el:= el - j x t32[k]; n:= n +1;<br>alnl:= if i = space repr then space char else
               aLn] := if j = space repr then space char else 
j + letter a - 1 -- -
          \frac{\text{end}}{\text{index}}: = index + 1
end get notion at;
```
main program: grammar; newpage; end print list of notions;  $\frac{1}{2}$  error count  $> 0$  then begin carriage (3);  $\overline{abshx}$  (3, 0, error count);<br>printtext( $\leftarrow$  errors in grammar $\leftarrow$ ); exit  $printtext(* errors in grammar); exit$ <br>end; newpage; 111:= true; check for empty productions; may begin with; report indirect initial uncertainties; may end with; follow within; report indirect uncertainties; carriage(5); printtext( $*$ the grammar is  $*$ ); if  $\neg$  111 then printtext( $\text{mod } *$ ); printtext( $\text{for type } 11(1)*$ )

end

# 3.2 *Two* examples

UPPERBOUND ARRAY LIST: 20492

[INPUT:)

[TERMINAL SYMBOLS] COLON; POINT; SEMICOLON; COMMAJ OPEN; CLOSE; NOTION; EOF.

GRAMMAR: TERMINALS, RULES, EOF,

TERMINALS: NOTION, POINT; NOTION, SEMICOLON, TERMINALS.

RULES: RULEJ RULE, RULES, RULE: LEFT HAND SIDE, COLON, ALTERNATIVES, POINT, LEPT HAND SIDE: NOTION, ALTERNATIVES: ALTERNATIVE OPTION;

ALTERNATIVE OPTION, SEMICOLON, ALTERNATIVES.<br>ALTERNATIVE OPTION: ALTERNATIVE; ALTERNATIVE: MEMBER; MEMBER, COMMA, ALTERNATIVE, MEMBER: NOT'ION; OPEN, NOTION LIST, CLOSE, NOTION LIST: NOTION; NOTION, COMMA, NOTiON LtST, THE FOLLOWING NOTIONS MAY PRODUCE EMPTY1

ALTERNATIVES ALTERNATIVE OPTION

TWO ALTERNATIVES IN TERMINALS START WITH NOTION TWO ALTERNATIVES IN RULES START \HTH RULE TWO ALTERNATIVES IN ALTERNATIVES START WtTH ALTERNATIVE OPTION TWO ALTERNATIVES IN ALTERNATIVE START WITH MEMBER

 $\sim$   $\lambda$ 

 $\mathcal{A}=\mathcal{A}^{\mathcal{A}}$  , where  $\mathcal{A}^{\mathcal{A}}$ 

TWO ALTERNATIVES IN NOTION LIST START WITH NOTION

 $\mathcal{A}$ 

NO RULE 1S LEFT~RECURSIVE

NO INDIRECT INITIAL UNCERTAINTIES FOUND

VIOLATIONS OF REQUIREMENT 3 ( I ,E., AMBIGUITIES ARISING FROM EMPTY NOTIONS OR OPTIONAL PARTS)t

NONE

 $\sim$ 

THE GRAMMAR IS NOT OF TYPE LL(i)

# UPPERBOUNO ARRAY LIST: 20452

[ INPUT: l

[TERMINAL SYMBOLS) COLON; POINT; SEMICOLON; COMMA; OPEN; CLOSEJ NOTION; EOF.

GRAMMAR: TERMINALS, RULES, EOF.

TERMINALS: NOTION, REST TERMINALS, REST TERMINALS: POINT; SEMICOLON, TERMINALS.

RULES: RULE, (RULES). RULE: LEFT HANO SIDE, COLON, ALTERNATIVES, POINT. LEFT HAND SIDE: NOTION. ALTERNATIVES: (ALTERNATIVE), (SEMICOLON, ALTERNATIVES). ALTERNATIVE: MEMBER, (COMMA, ALTERNATIVE). MEMBER: NOTION; OPEN, NOTION LIST, CLOSE. NOTION LIST: NOTION, (COMMA, NOTION LIST),

# THE FOLLOWING NOTIONS MAV PRODUCE EMPTVI

### ALTERNATIVES

 $\label{eq:2.1} \frac{1}{\sqrt{2\pi}}\int_{\mathbb{R}^3}\frac{1}{\sqrt{2\pi}}\int_{\mathbb{R}^3}\frac{1}{\sqrt{2\pi}}\int_{\mathbb{R}^3}\frac{1}{\sqrt{2\pi}}\int_{\mathbb{R}^3}\frac{1}{\sqrt{2\pi}}\int_{\mathbb{R}^3}\frac{1}{\sqrt{2\pi}}\int_{\mathbb{R}^3}\frac{1}{\sqrt{2\pi}}\int_{\mathbb{R}^3}\frac{1}{\sqrt{2\pi}}\int_{\mathbb{R}^3}\frac{1}{\sqrt{2\pi}}\int_{\mathbb{R}^3}\frac{1$ 

# NO DIRECT INITIAL UNCERTAINTIES FOUND

 $\label{eq:2.1} \mathcal{P}_{\mathcal{A}}(\mathbf{x})=\mathcal{P}_{\mathcal{A}}(\mathbf{x})\mathcal{P}_{\mathcal{A}}(\mathbf{x})=\mathcal{P}_{\mathcal{A}}(\mathbf{x})\mathcal{P}_{\mathcal{A}}(\mathbf{x})=\mathcal{P}_{\mathcal{A}}(\mathbf{x})\mathcal{P}_{\mathcal{A}}(\mathbf{x})$  $\sim 100$ 

# NO RULE IS LEFT-RECURSIVE

 $\sim 10^7$  $\sim 10^{-1}$ 

# NO INDIRECT INITIAL UNCERTAINTIES FOUND

 $\label{eq:2.1} \mathcal{L} = \mathcal{L} \left( \mathcal{L} \right) \left( \mathcal{L} \right) \left( \mathcal{L} \right) \left( \mathcal{L} \right) \left( \mathcal{L} \right)$  $\mathcal{L}_{\mathcal{A}}$  and  $\mathcal{L}_{\mathcal{A}}$  are the set of the set of the set of the set of the set of  $\mathcal{A}$ 

VIOLATIONS OF REQUIREMENT 3 (I.E., AMBIGUITIES ARISING FROM EMPTY NOTIONS OR OPTIONAL PARTS): NONE

 $\mathcal{L}^{\mathcal{L}}$  and  $\mathcal{L}^{\mathcal{L}}_{\mathcal{L}}$  and  $\mathcal{L}^{\mathcal{L}}_{\mathcal{L}}$  and  $\mathcal{L}^{\mathcal{L}}_{\mathcal{L}}$ 

# THE GRAMMAR IS OF TYPE LL(1)

 $\sim 10^7$ 

 $\mathcal{L}$ 

# **References**

- [1] D. Grune, L.G.L.T. Meertens and J.C. van Vliet, "Grammar-handling tools applied to ALGOL 68", Report IW5/73, Mathematical Centre, Amsterdam, July 1973.
- [2] A.V. Aho and J.D. Ullman, "The theory of parsing, translation and compiling", Vol I, II, Prentice-Hall, New Jersey, 1972.
- [3] D.E. Knuth, "Top-down syntax analysis", Acta Informatica *l* ( 1971), p. 79-110, Springer-Verlag, Berlin.

 $\mathcal{O}(\mathcal{O}_\mathcal{O})$  . The set of  $\mathcal{O}_\mathcal{O}(\mathcal{O}_\mathcal{O})$  , and  $\mathcal{O}_\mathcal{O}(\mathcal{O}_\mathcal{O})$ 

 $\label{eq:2.1} \frac{1}{\sqrt{2}}\int_{0}^{\infty}\frac{1}{\sqrt{2\pi}}\left(\frac{1}{\sqrt{2\pi}}\right)^{2\alpha} \frac{1}{\sqrt{2\pi}}\int_{0}^{\infty}\frac{1}{\sqrt{2\pi}}\left(\frac{1}{\sqrt{2\pi}}\right)^{\alpha} \frac{1}{\sqrt{2\pi}}\frac{1}{\sqrt{2\pi}}\int_{0}^{\infty}\frac{1}{\sqrt{2\pi}}\frac{1}{\sqrt{2\pi}}\frac{1}{\sqrt{2\pi}}\frac{1}{\sqrt{2\pi}}\frac{1}{\sqrt{2\pi}}\frac{1}{\sqrt{2\pi}}$ 

 $\label{eq:2.1} \frac{1}{\sqrt{2\pi}}\int_{0}^{\infty}\frac{1}{\sqrt{2\pi}}\left(\frac{1}{\sqrt{2\pi}}\right)^{2\alpha} \frac{1}{\sqrt{2\pi}}\int_{0}^{\infty}\frac{1}{\sqrt{2\pi}}\frac{1}{\sqrt{2\pi}}\frac{1}{\sqrt{2\pi}}\frac{1}{\sqrt{2\pi}}\frac{1}{\sqrt{2\pi}}\frac{1}{\sqrt{2\pi}}\frac{1}{\sqrt{2\pi}}\frac{1}{\sqrt{2\pi}}\frac{1}{\sqrt{2\pi}}\frac{1}{\sqrt{2\pi}}\frac{1}{\sqrt{2\pi}}\frac{$ 

 $\label{eq:2.1} \frac{1}{2} \sum_{i=1}^n \frac{1}{2} \sum_{j=1}^n \frac{1}{2} \sum_{j=1}^n \frac{1}{2} \sum_{j=1}^n \frac{1}{2} \sum_{j=1}^n \frac{1}{2} \sum_{j=1}^n \frac{1}{2} \sum_{j=1}^n \frac{1}{2} \sum_{j=1}^n \frac{1}{2} \sum_{j=1}^n \frac{1}{2} \sum_{j=1}^n \frac{1}{2} \sum_{j=1}^n \frac{1}{2} \sum_{j=1}^n \frac{1}{2} \sum_{j=1}^n \frac{$